# CS 161 Intro to CS I

#### More Programming and Conditional Statements

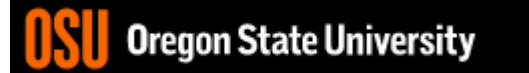

# Odds and Ends…

- Recitation Quiz #1 due today by 11:59pm
	- Email to specific recitation TA
- Assignment #1 due Sunday by 11:59pm
	- Submit on TEACH
	- If off campus, need VPN for mapped network drive
	- It must compile and run on ENGR!!!
- Make demo appointment (signup homepage)

### Extra-Credit Exercise #2

Get into groups of 4-5, and each write your name on a piece of paper.

- Each person state:
	- What are you struggling with the most on Assignment #1?
- As a group:
	- Offer advice on how to fix it.

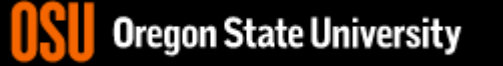

#### Constants

MAX

- What is a constant?
- How do we define a constant?<br>
 Use of a macro<br>  $\sqrt{\frac{6}{5}}$  #define pr( $e^{550}$  mm,  $\pi$ )
	- $-$  Use of a macro
		- #define

 $\overline{\mathcal{C}}$ 

- Placed at top of program
- No semicolon at end
- Example: #define MAX\_SIZE 100
- Use of const
	- Same as declaring variable but const
	- Example: **const int MAX\_SIZE = 100;**

4

assignce is

#### Intro to Macros

- C++: <climits>
- Use MIN and MAX macros from library http://www.cplusplus.com/reference/clibrary/climits/

(Note that the values listed are not the values on our system!!!)

- INT\_MAX
- INT\_MIN
- LONG\_MAX
- LONG\_MIN
- SHRT\_MAX
- SHRT\_MIN
- Remember unsigned too…

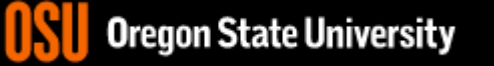

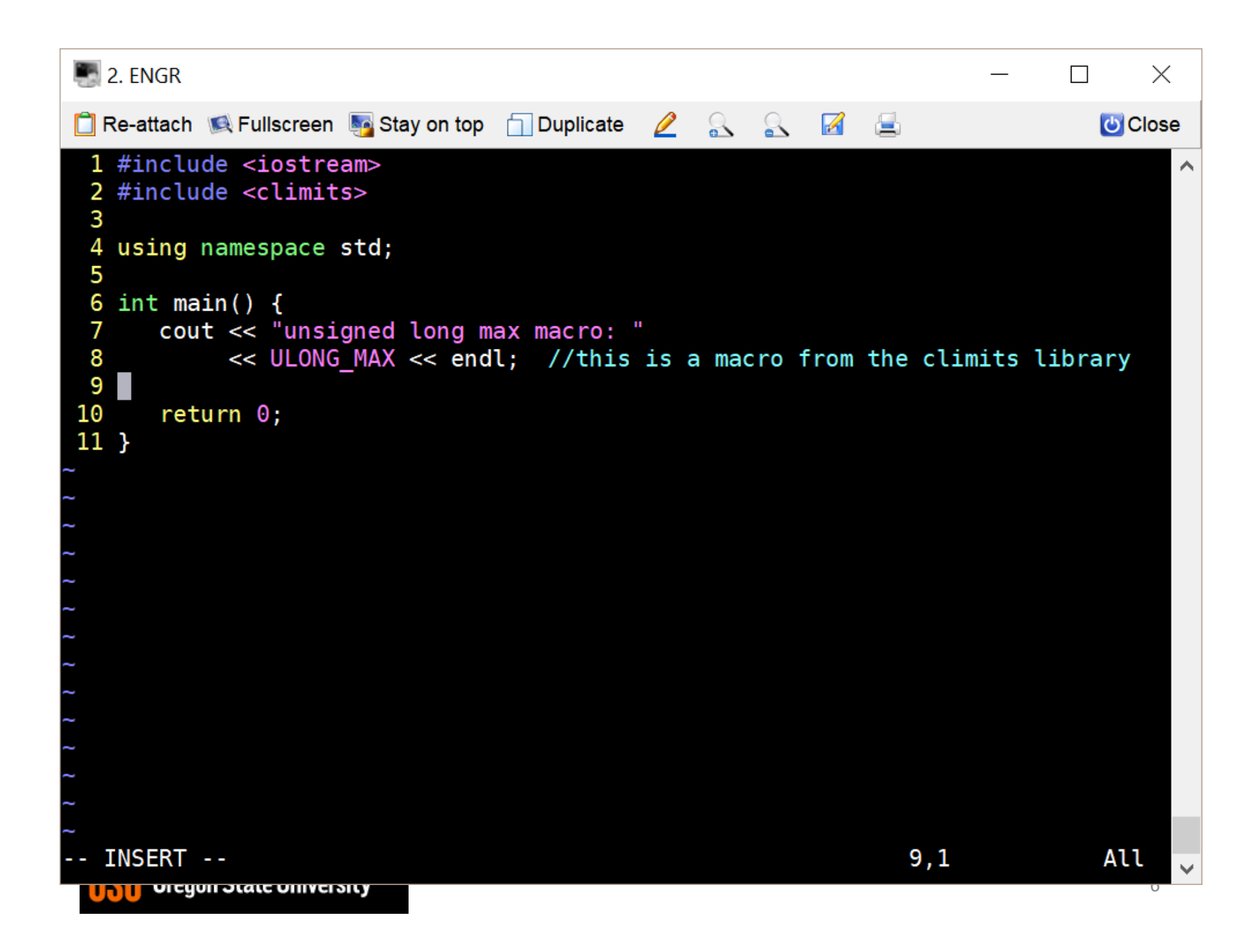

### Expressions

- What is an expression?
	- Set of operations producing a value
		- Combining literal values

 $12 * 4 + 6 * 10$  vs.  $((12 * 4) + 6) * 10$ 

• Combining variables

 $var1 * var2 + var3 * var4 vs. ((var1 * var2) + var3) * var4$ 

#### Expressions cont.

- Pieces of an Expression:
	- Operators
		- Indicate operation, e.g.  $+$ ,  $*$ ,  $/$ ,  $-$ ,  $%$
	- Operands
		- Values in the expression
	- Evaluation
		- Process of obtaining results from operations on operands

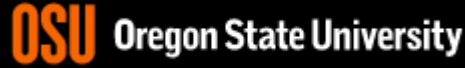

### Arithmetic Operators

- Add
	- $34 + 23$
- Subtract 34 - 23
- **Multiply** 2 \* 23
- **Divide** 40 / 10
- Remainder/Mod 34 % 5

#### Precedence

- What is precedence?
	- Binding power of operator
	- $-$  (\*, /, %) vs. (+, -)
- How do we override precedence?
	- Parenthesis!
- Examples:

 $12 * 4 + 6 * 10$  vs.  $((12 * 4) + 6) * 10$ 

# Arithmetic

- Integer Arithmetic std::cout <<  $3/8$ ;  $\frac{4}{3}$  prints  $0^*/$ std::cout << 34/5; /\*prints 6\*/ int age=5; std::cout << age/2; /\*prints  $2*/$
- Floating Point Arithmetic std::cout << 34.0/5.0; /\*prints 6.8\*/ std::cout << 3.0/8; /\*prints .375\*/ float years=2.0; std::cout << age/years; /\*prints 2.5\*/

Franporary **Casting** std::cout << age / (int) years; /\*prints 2\*/ std::cout <<  $(\int \frac{\delta}{\delta} \log \frac{1}{\delta}) e^{-\delta}$  /\*prints 2\*/ std:: $\text{cout} \leq (\text{float})$  age / 2; /\*prints 2.5\*/ What is wrong with these? std::cout << (int) age / years; /\*prints 2.5\*/ std::cout << (float) (age/2); /\*prints 2.0\*/

Type Casting

```
\blacksquare 2. ENGR
                                                                                       \timesO Re-attach C Fullscreen of Stay on top Ouplicate 2 & 8 A B
                                                                                   U Close
 1 #include <iostream>
 2 #include <climits> //has macros for ULONG MAX, LONG MAX, etc.
 3 #include <cmath> //has built-in function pow() for exponents
 4 #define BITS BYTE 8 //create our own constant macros for bits in a byte
 5
 6 using namespace std;
 \overline{7}8 int main() \{//long long max; //signed by default
 9
10
      unsigned long ulong max; //specify unsigned explicitly
11
12
      ulong max=(unsigned long)pow(2, BITS BYTE*8)-1; //need to typecast
13
      \text{cut} \ll \text{ulong max} \ll \text{endl};
14
      cout << "unsigned long max macro: "
15
            << ULONG MAX << endl;
16
      ulong max=ulong max+1; //this will only overflow if you reach limit
17
      \cot \leq \cot \tan \theta max \leq \cot \theta18
19
       return 0;20 }
                                                                   17,29
                                                                                   All
                                                                                      13<u>UNU vicyvii otate viimeisit j</u>
```
### Extra-Credit Exercise #2

• Can you think of an equation that wouldn't rely on overflow and would work in all instances?

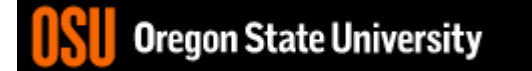